## **Travel Quick Guide**

**NOTE: This is only an overview of travel requirements. For complete travel procedures, see the** *[DMPS Business & Finance Procedure Manual](https://www.dmschools.org/departments/business-finance/business-finance-resources/)  Last Updated: March 2024*

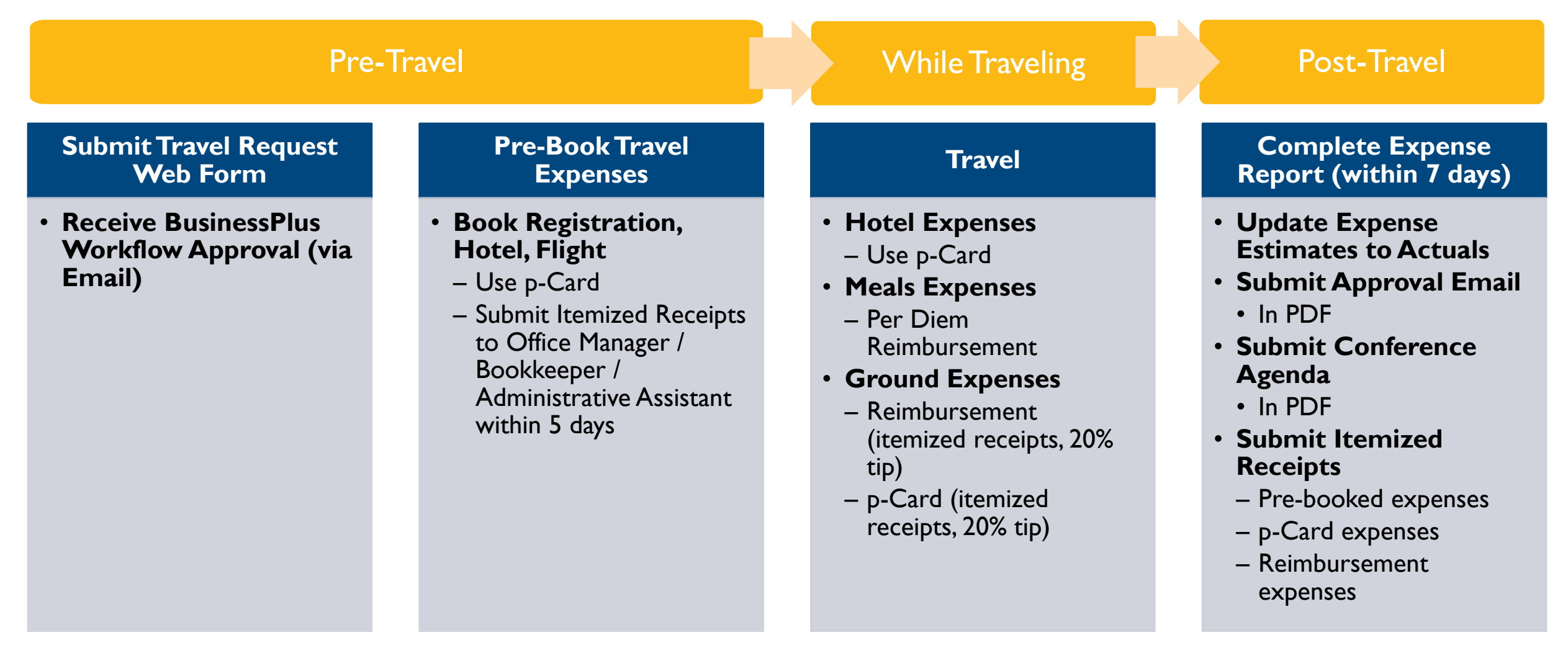

## **Pre -Travel:** Submit Travel Request

TIP: Employee Online can be accessed while in a district building and using the district network (connected via secure district wifi or ethernet)

#### TIP: Use the Edge browser

Each employee must submit a completed Travel **Authorization** Request (Prior Approval) form via webform in Employee Online

Employees will receive approval e mail notification from BusinessPlus workflow when their travel request has been approved

#### Save the approval email as a PDF

- Submit to OM/BK when submitting pre travel expenses
- Attach to the travel expense report post trip

## **Pre-Travel:** Pre-Book Travel Expenses

After receiving approval, **use a p-Card** for conference registration, book hotel/flight, etc.

Submit all pre-book receipts to p-Card reconciler within 5 days

- Travel is only authorized for one day before the conference begins (unless other business purpose noted)
- The district only covers "reasonable and necessary expenses"
- For out of state trips, if driving instead of flying, the district only covers up to average round trip airfare - analysis must be included
- Any additional costs due to personal travel or changes to travel due to personal reasons are the traveler's responsibility
- Plane tickets should be the lowest cost available, which is generally non-refundable with no insurance (including one bag fee per person – checked or carryon). No other electable add-ons are allowed.
- When securing a hotel, if a conference room block is no longer available, the hotels should be of a similar rate (or less than) the rate negotiated by the conference.

• Save these receipts and Conference Agenda to attach to the travel expense report post-trip

## **While Traveling:** p-Card Required

### **Travelers must take a district pCard**

- The pre-book is just a reservation, the hotel will need the physical card to swipe at check-in
- p-Cards can be checked out from Office Manager / Bookkeeper / Administrative Assistant (or can be an individual's card)

# **While Traveling:**

Meals & Incidentals and Ground Transport (train, taxi, rideshare)

### Use<sub>1</sub> **Personal Funds**

#### Ground Expenses

- Get and submit itemized receipts
- *20% max tip*
- Employee reimbursed after Expense Report is Submitted & Approved

#### Meal/Incidental Expenses

- No need to keep receipts
- Daily rate starts at \$59
- *Assuming no meals provided; If meals are provided, the per diem is reduced accordingly; rate adjusted for first/last day of travel*
- Employee reimbursed after Expense Report is Submitted & Approved

## Use<sub>l</sub> **District** P-Card

#### Ground Expenses

• Get and submit itemized receipts - *20% max tip*

### **Post-Travel: Complete** Travel Expense Report

Within 7 business days, Employees must complete the travel expense report web form in Employee Online

Update travel estimates to actual expenses

#### Submit the following in PDF

1) Approval e-mail

- 2) Conference agenda
- 3) Itemized p-card receipts
- Pre-travel expenses (registrations, bookings, etc.)
- Expenses incurred during travel (example: ground transportation, parking)
- 4) Itemized personal receipts for reimbursement
	- Expenses incurred during travel (example: ground transportation, parking)

#### Unallowable Expenses

- Unallowable purchases / overages must be paid by the employee to the district.
- Option 1: pay in person (Office Manager / Bookkeeper) or make payment online
- + Attach the repayment receipt in the Expense Report
- Option 2: reduce reimbursement owed

## **Post-Travel:** Review by Business Office

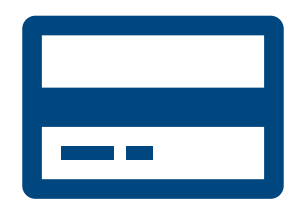

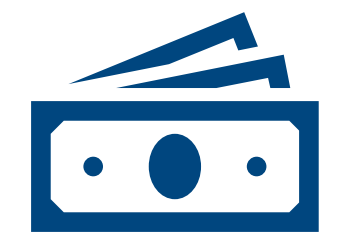

#### **AP will review all p-Card expenditures**

Employee must repay any unallowable purchase / overage + Include documentation of reimbursement as an attachment in the Expense Report OR elect to reduce reimbursement

#### **AP will review M&I and out-of-pocket expenses for reimbursement to Employee**

Reimbursement will be processed and remitted via direct deposit